# · Wikzertia

n

۰

Newsletter Microsoft 365 Novedades 2022 - 02

п

▭

s.

# NEWSLETTER M365 2022 - 02

Como parte del compromiso de información continua a nuestros clientes, Zertia le hace llegar el informe de novedades y nuevas funcionalidades sobre Microsoft 365

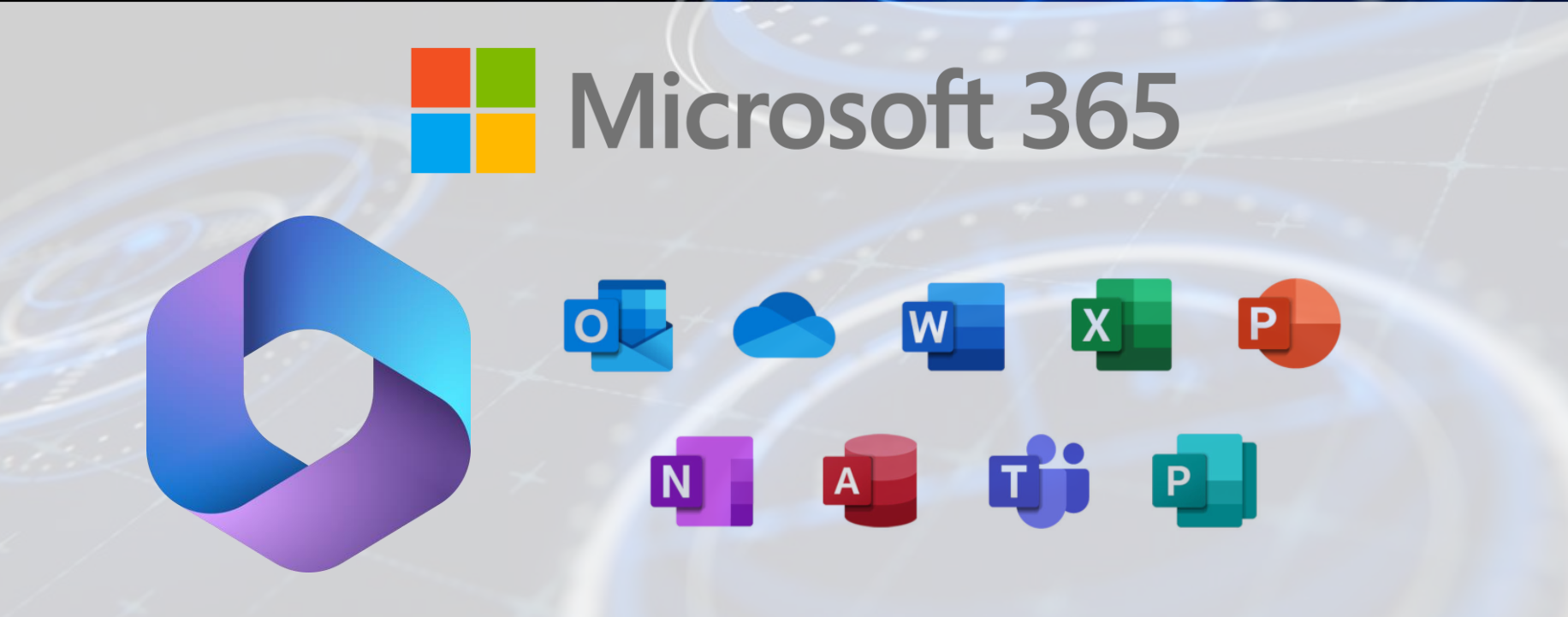

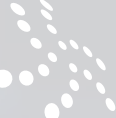

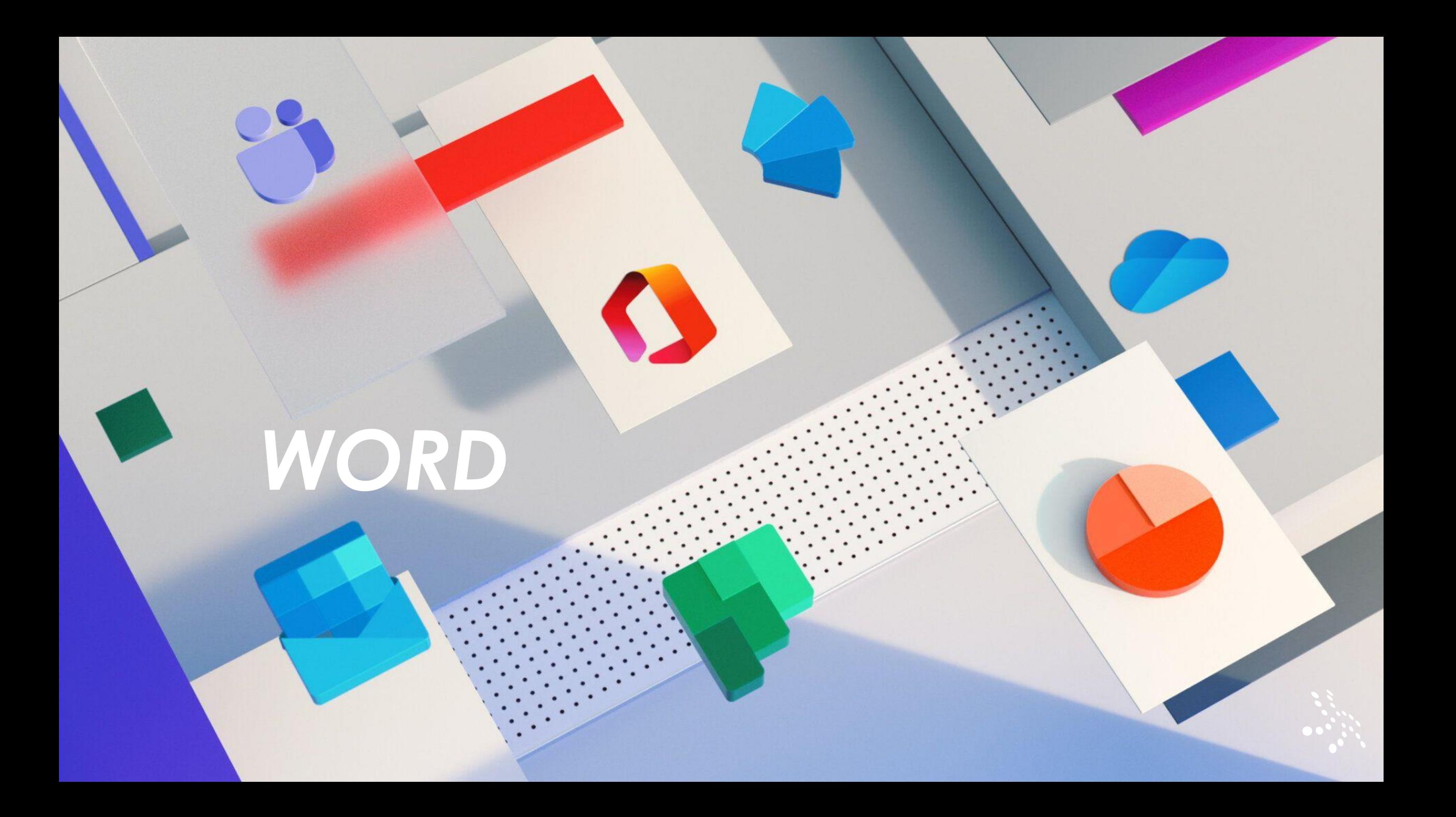

### **WORD**

### **Revisión del texto seleccionado con el Editor**

Revise la ortografía, la gramática y obtenga sugerencias de escritura solo para el texto seleccionado en el documento.

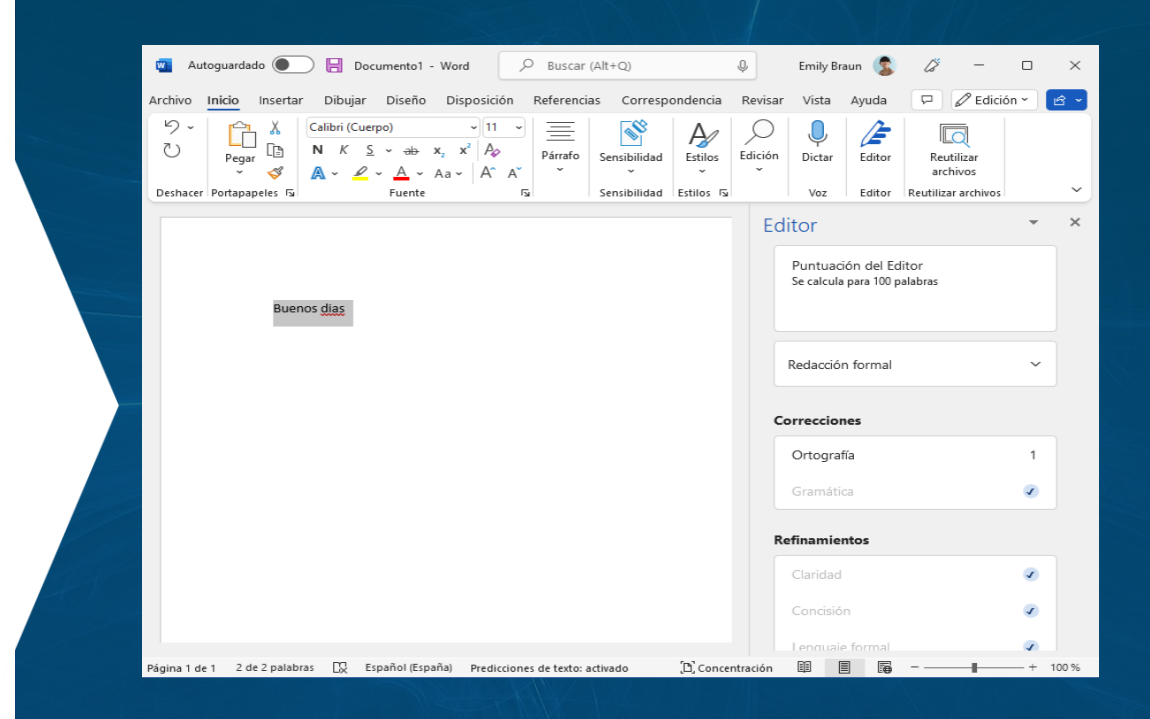

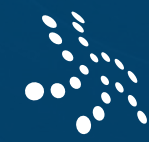

### WORD

### **Realizar un seguimiento solo de los cambios en los documentos**

A veces, al colaborar, solo quiere que se realice un seguimiento de sus propios cambios, sin forzar esta configuración en otros. Para realizar un seguimiento solo de sus cambios, vaya a la pestaña Revisar, seleccione Control de cambios y elija Solo míos.

Más info: Realizar un sequimiento de los cambios en Word (microsoft.com)

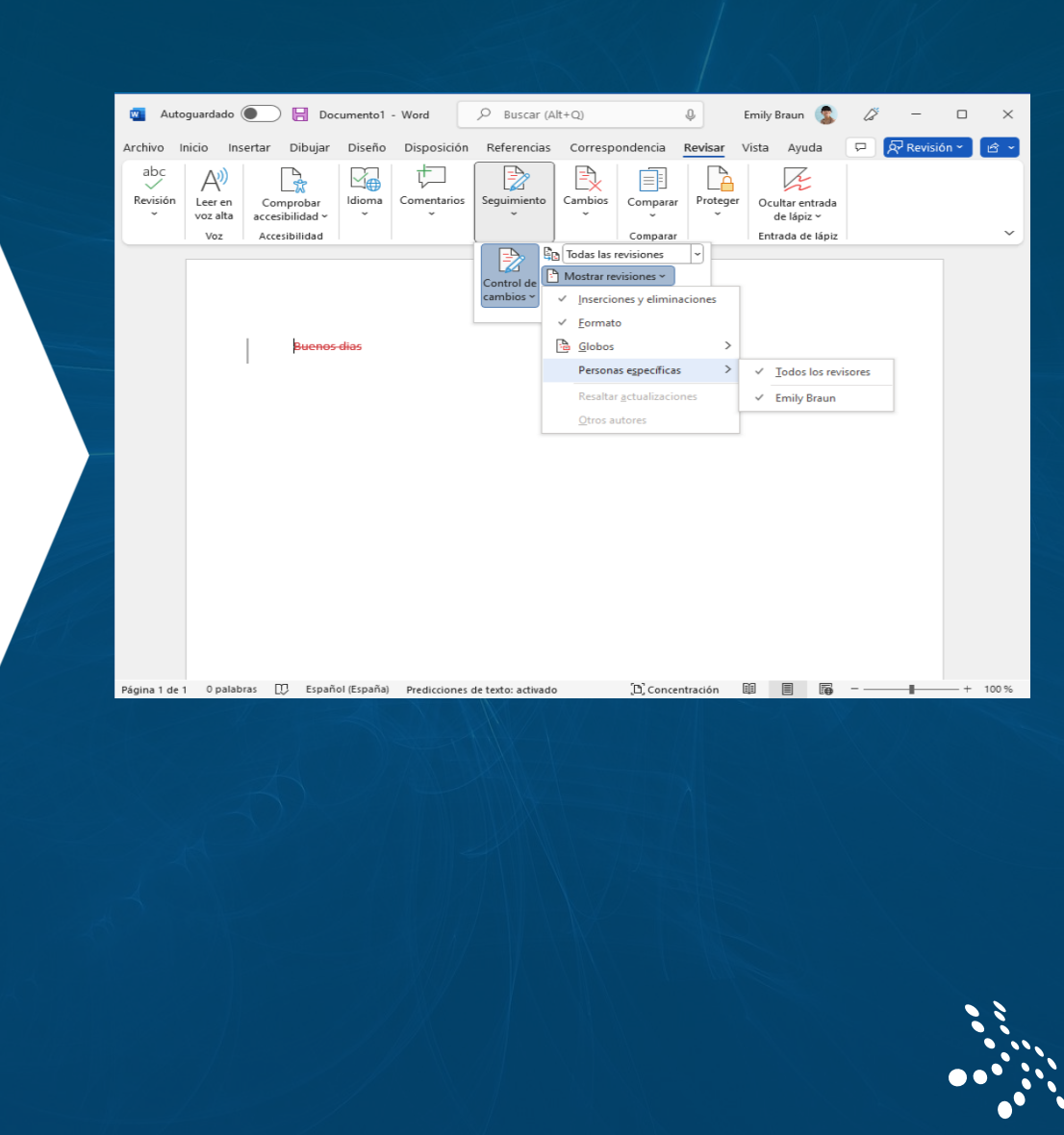

## **WORD**

### **Usar comentarios modernos en Word**

Tenga control sobre cuándo envía comentarios a los coautores, @mencione notificaciones fácilmente y sea productivo con una experiencia coherente de comentarios entre Word, Excel y PowerPoint..

[Más info: Comentarios modernos en](https://support.microsoft.com/es-es/office/comentarios-modernos-en-word-53d8b54e-5036-40f8-9a09-3271dea169ba#:~:text=Elegir%20c%C3%B3mo%20ver%20comentarios&text=En%20el%20panel%20Comentarios%2C%20puede,de%20la%20ventana%20de%20Word)  Word (microsoft.com).

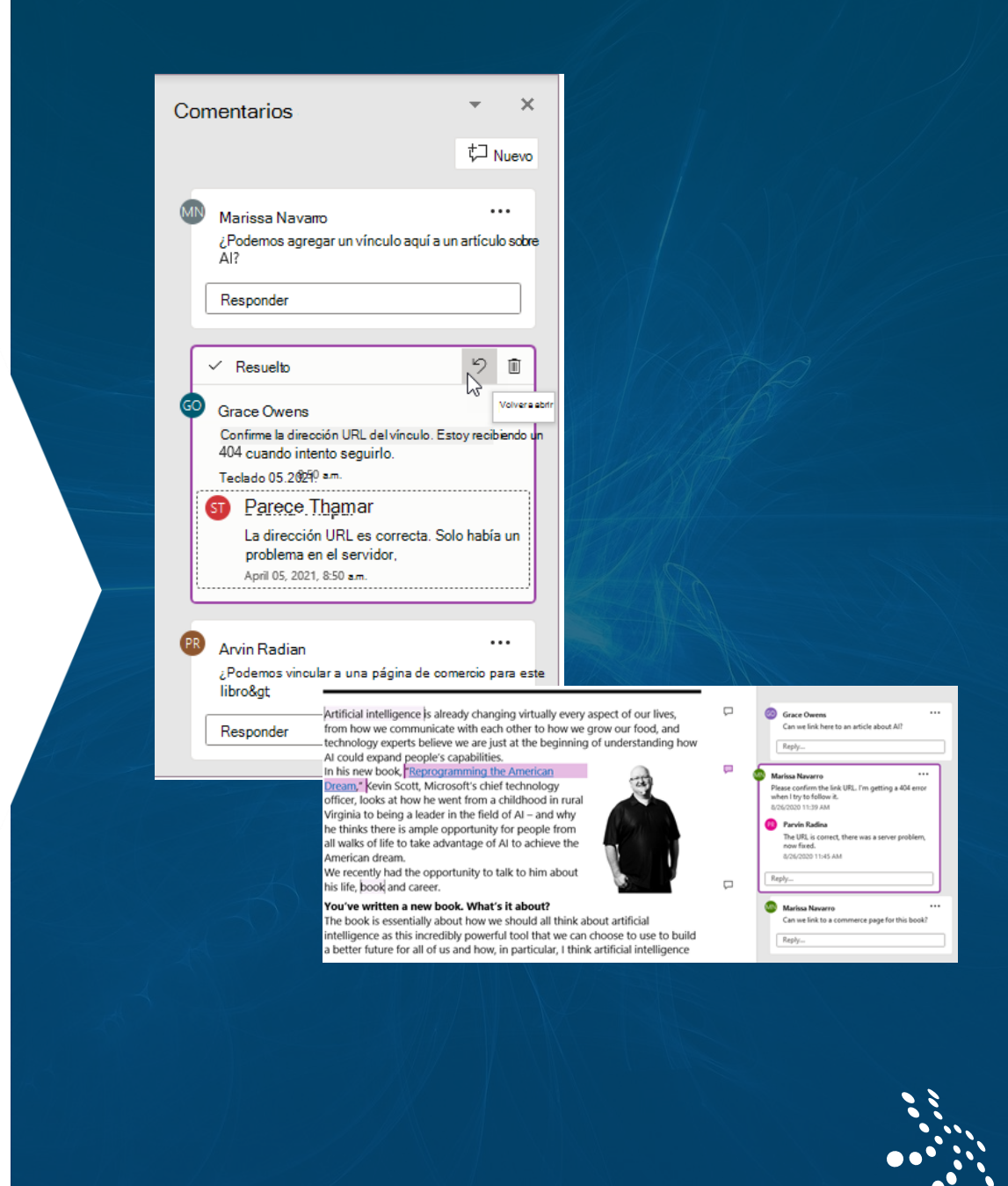

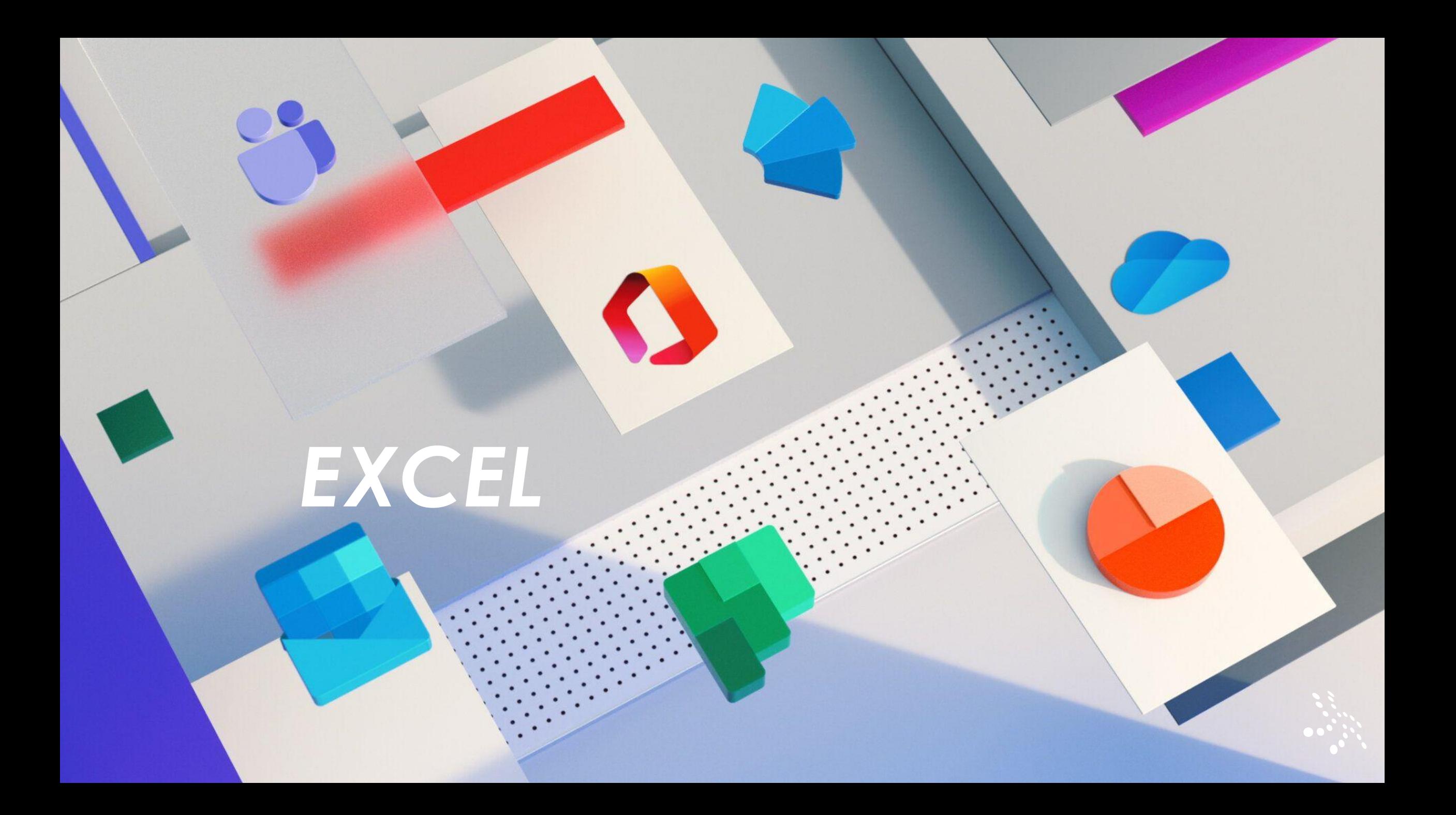

### **EXCEL**

### **Mostrar varias hojas al mismo tiempo**

Ya no tendrá que repasar las hojas ocultas una a una. Ahora, se pueden mostrar varias al mismo tiempo..

### Más info:

[Mostrar varias hojas al mismo](https://support.microsoft.com/es-es/office/ocultar-o-mostrar-hojas-de-c%C3%A1lculo-69f2701a-21f5-4186-87d7-341a8cf53344#:~:text=En%20la%20pesta%C3%B1a%20Inicio%2C%20haga,%2C%20a%20continuaci%C3%B3n%2C%20seleccione%20Aceptar)  tiempo (microsoft.com)

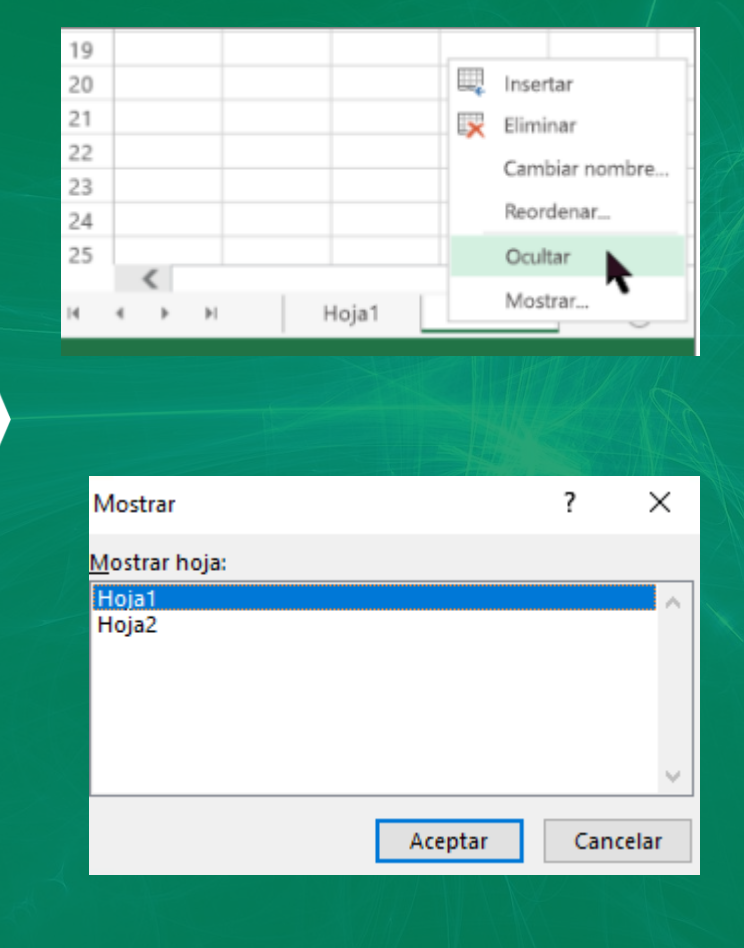

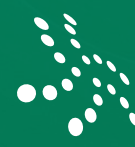

### **EXCEL**

### **Cuadros de diálogo de formato condicional mejorados**

Ahora se puede cambiar el tamaño de los cuadros de diálogo de formato condicional y se pueden duplicar las reglas con un solo clic.

### Más info:

[Utilice el formato condicional para](https://support.microsoft.com/es-es/office/utilice-el-formato-condicional-para-resaltar-la-informaci%C3%B3n-fed60dfa-1d3f-4e13-9ecb-f1951ff89d7f)  resaltar la información (microsoft.com)

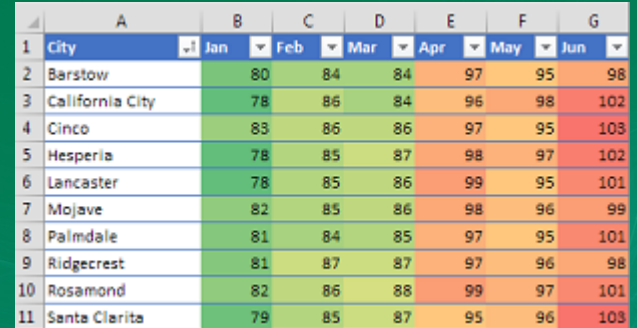

#### Nueva regla de formato

#### Seleccionar un tipo de regla

#### Aplicar formato a todas las celdas sec

- Aplicar formato únicamente a las celdas que contengar
- Aplicar formato únicamente a los valores de rango inferior o superio
- Aplicar formato a los valores por encima o por debajo del promedio
- Aplicar formato únicamente a los valores únicos o duplicados
- Utilizar una fórmula para determinar en qué celdas desea aplicar el formato

## **EXCEL**

### **Importar datos de matrices dinámicas**

Ahora puede importar, dar forma y actualizar los datos de las matrices dinámicas en el libro de trabajo actual.

Más info:

[Fórmulas de matriz dinámicas y](https://support.microsoft.com/es-es/office/f%C3%B3rmulas-de-matriz-din%C3%A1micas-y-comportamiento-de-matriz-desbordada-205c6b06-03ba-4151-89a1-87a7eb36e531) comportamiento de matriz desbordada (microsoft.com)

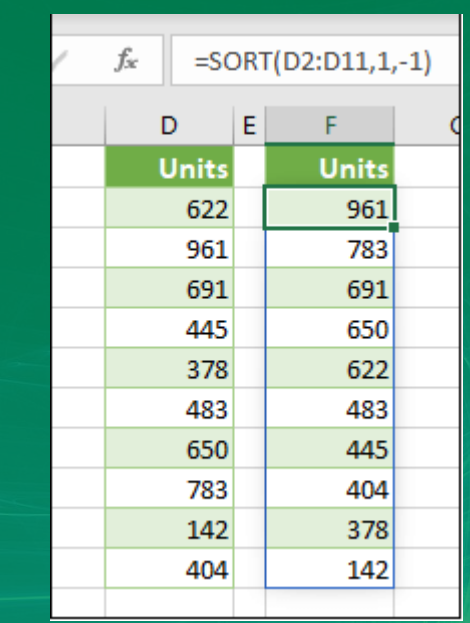

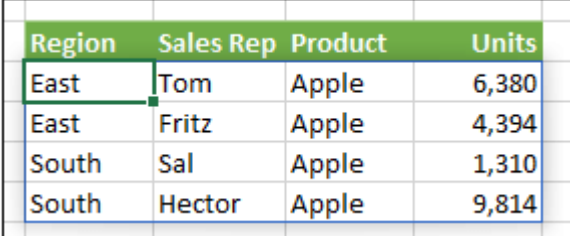

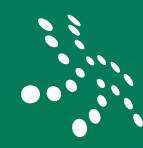

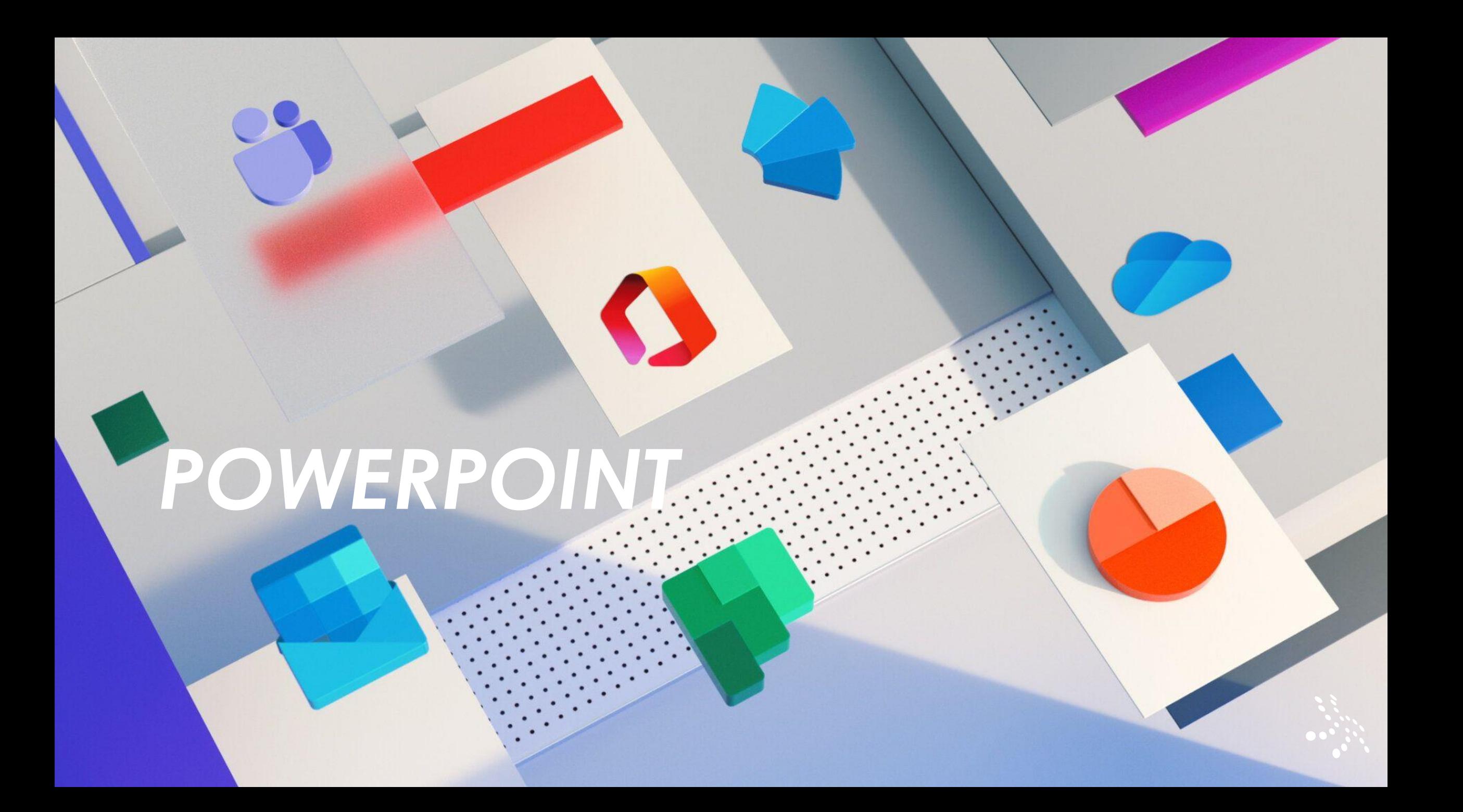

# POWERPOINT

### **Grabar vídeos con narración**

Haga que su próxima presentación sea más dinámica grabando previamente un vídeo y una narración. O bien, grabe previamente toda la presentación para garantizar una entrega fluida el día de la presentación.

Más info:

[Grabar la presentación](https://support.microsoft.com/es-es/office/grabar-la-presentaci%C3%B3n-ddc4432c-79f6-4add-b85e-1009815d955c)  (microsoft.com)

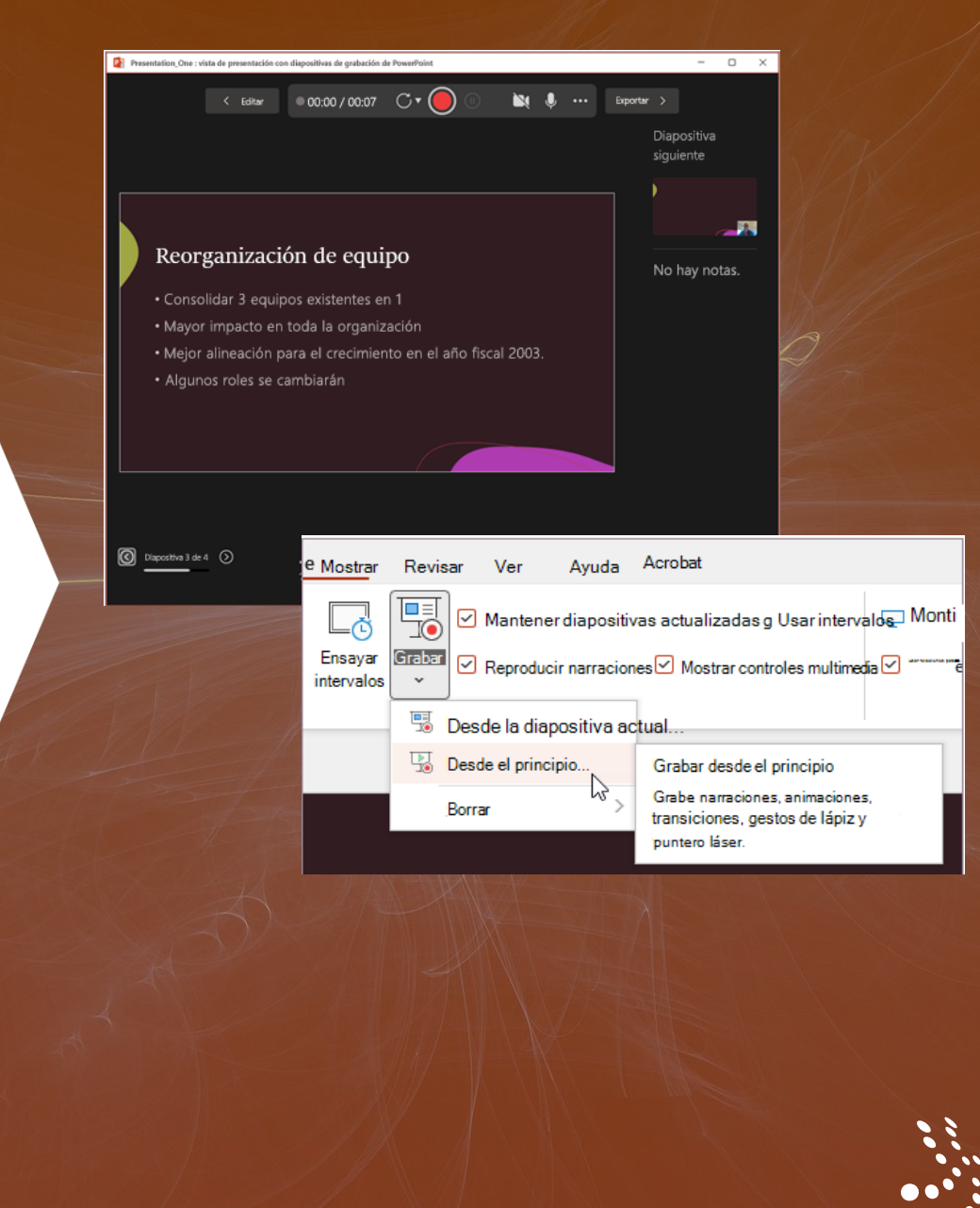

# POWERPOINT

### **Editar texto alternativo generado automáticamente**

Ya se puede editar texto alternativo inteligente en fotos en PowerPoint.

Más info:

[Texto alternativo en imagenes](https://support.microsoft.com/es-es/office/agregar-texto-alternativo-a-formas-im%C3%A1genes-gr%C3%A1ficos-gr%C3%A1ficos-smartart-u-otros-objetos-44989b2a-903c-4d9a-b742-6a75b451c669#:~:text=Haga%20clic%20con%20el%20bot%C3%B3n,despu%C3%A9s%2C%20Formato%20%3E%20Texto%20alternativo.) (microsoft.com)

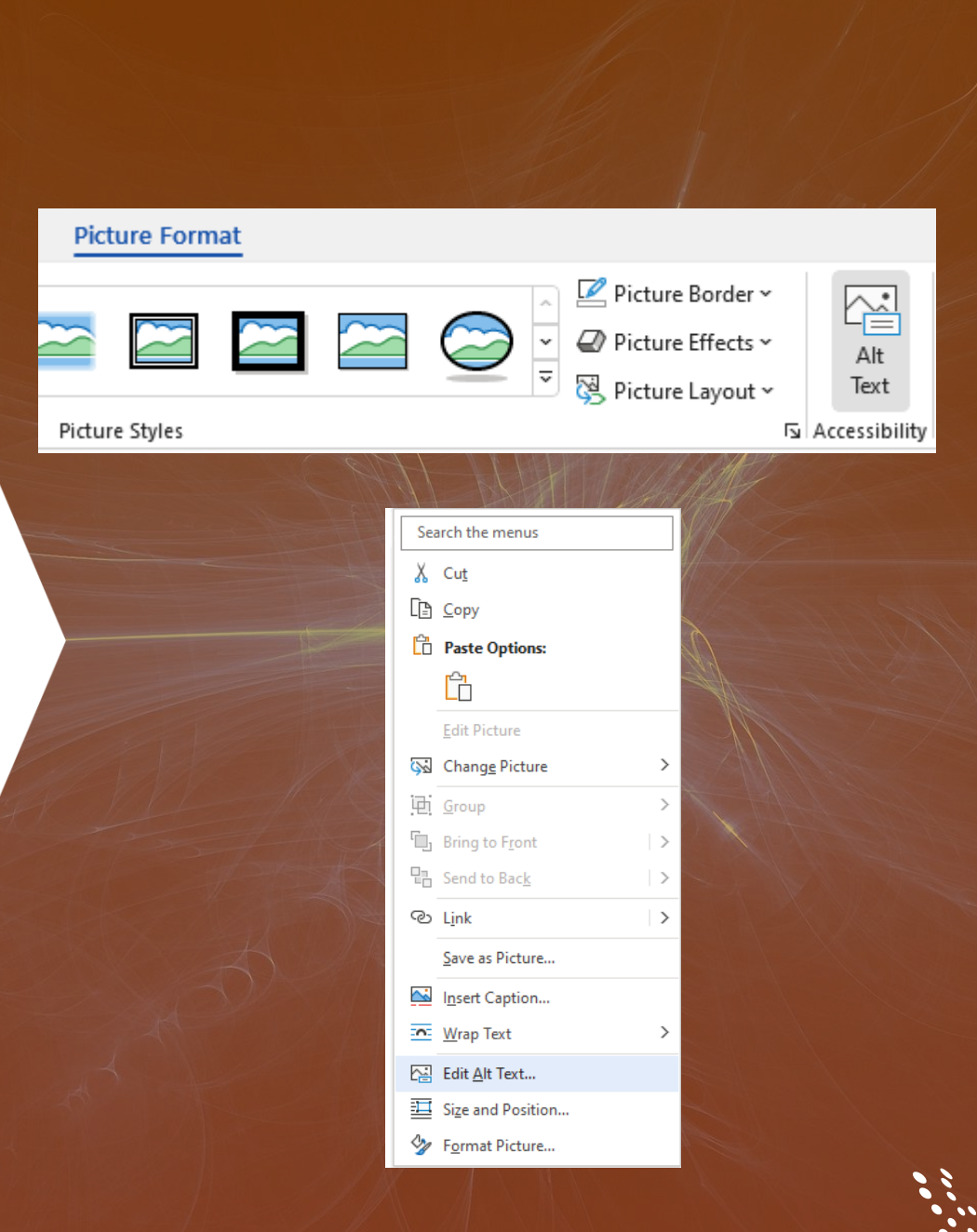

# *BACKUP/ DISASTER RECOVERY*

### Proteja sus archivos con **Veeam Backup for M365**

**¿Sabia que la política de almacenamiento de Microsoft solo retiene sus datos 90 días?**

Y esto solo para los datos borrados manualmente.

Como indica Microsoft, **son sus datos, usted los controla y es su responsabilidad mantenerlos accesibles y protegidos.**

#### **Responsabilidad** Tecnología de soporte principal Seguridad Normativo Microsoft 365 Data Nivel de Rol como **INFRAESTRUCTURA Replication GLOBAL DE** infraestructura encargado Responsabilidad Georredundancia de CD a CD **MICROSOFT** de datos de Microsoft Sequridad física Seguridad lógica Privacidad de los datos Obtenga más información en el **Actividad del** Seguridad a nivel Controles regulatorios Centro de confianza de Microsoft 365 Papelera de reciclaje servicio cloud de aplicaciones Certificaciones de la .<br>Recuperación limitada de la pérdida Controles industria de Microsoft 365 de datos a corto plazo (sin recuperación de usuario/administrador HIPPA, Sarbanes-Oxley a un punto en el tiempo) Nivel de datos Rol como propietario *Interno:*<br>Borrado accidental<br>Personal interno<br>malicioso **SUS DATOS** Backup de Microsoft 365 de datos **DE MICROSOFT 365** Copia de sus datos<br>almacenados en una ubicación diferente Responder Represalias a las regulaciones **SU** de empleados<br>Manipulación de pruebas corporativas Acceso y control y del sector responsabilidad de sus datos que Retención de datos Exigencias de los<br>responsables Externo: residen en Microsoft 365 Ransomware completa icsporisables<br>internos en materia Malware Retención a largo y corto plazo que rellena<br>cualquier/todas las brechas en las políticas legal y de cumplimient Hackers opciones de recuperación granula<br>y a un punto del tiempo Apps falsas

El modelo de responsabilidad compartida de Microsoft 365

**Veeam® Backup for Microsoft 365 elimina el riesgo de perder el acceso y control de sus datos de Office 365, incluido Exchange Online, SharePoint Online, OneDrive for business y Microsoft Teams, para que sus datos estén siempre protegidos y accesibles.**

### **Protección ofrecida por**  Veeam Backup for M365

Después de aplicar una copia de seguridad de Microsoft 365, cualquier información está protegida ante diversos factores como:

- **Borrado accidental:** Los archivos borrados por equivocación se pueden recuperar siempre, en el tiempo y momento que necesitemos.
- **Amenazas externas:** A veces cuando alguien de la empresa se va, se dedica a borrar ciertos archivos importantes de la empresa, esos archivos se pueden recuperar en cualquier momento.
- **Amenazas de seguridad externas:** Cuando aparece el ransomware o accesos a aplicaciones no autorizadas.
- **Requisitos legales y de cumplimiento:** Vamos a ser capaces de salvaguardar información el tiempo que sea necesario, al igual de ser capaces de encontrar esa información que se necesite entre todos esos archivos en un tiempo corto.

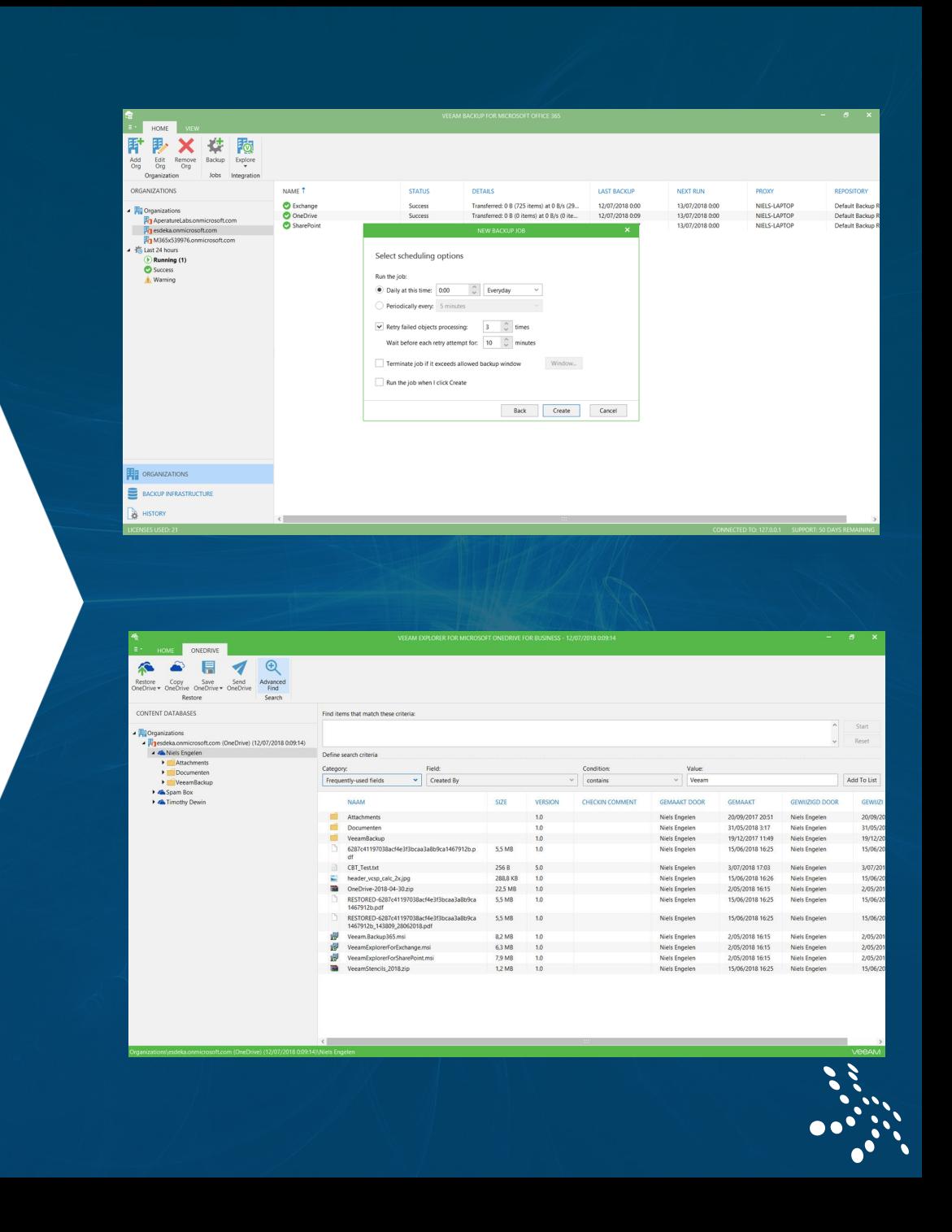

### **Características de** Veeam Backup for M365

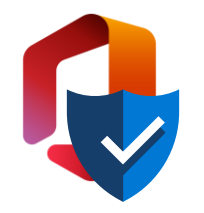

#### **Haga backup de sus datos de Office 365.**

Haga backup de datos de Exchange y SharePoint Online, OneDrive for Business y Teams con el RPO más bajo del sector – cada 5 minutos.

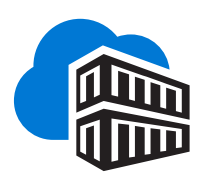

#### **Despliegue y almacene los datos localmente o en la nube.**

Puede implementar on premises, en los marketplaces de Azure o AWS y guardar los datos en almacenamiento de objetos en la nube como AWS S3 y Azure Blob.

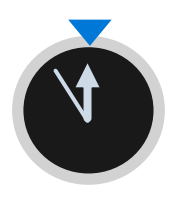

#### **Restauraciones rápidas y sencillas para Microsoft 365.**

Búsqueda rápida y recuperación granular de objetos individuales que residen en una copia protegida de su backup de Office 365.

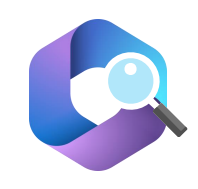

#### **eDiscovery más fácil para Microsoft 365.**

Aproveche la búsqueda avanzada, recuperación flexible y las opciones de exportación para llevar a cabo el eDiscovery en todo su entorno de Office 365.

#### **Recuperaciones sencillas para dar respuesta a los requisitos de cumplimiento normativo.**

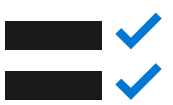

Recupere fácilmente documentos de Office 365 para que pueda dar respuesta a los requisitos normativos o legales de una manera rentable y oportuna.

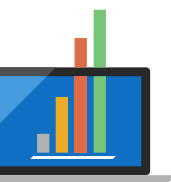

#### **Escalabilidad diseñada para proteger a la empresa.**

La arquitectura de Veeam Backup for Microsoft 365 puede dar soporte a los despliegues de las empresas más grandes del mercado.

### <sup>18</sup> **OFERTA DE INSTALACIÓN Y DESPLIEGUE VEEAM BAKCUP M365**

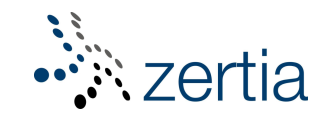

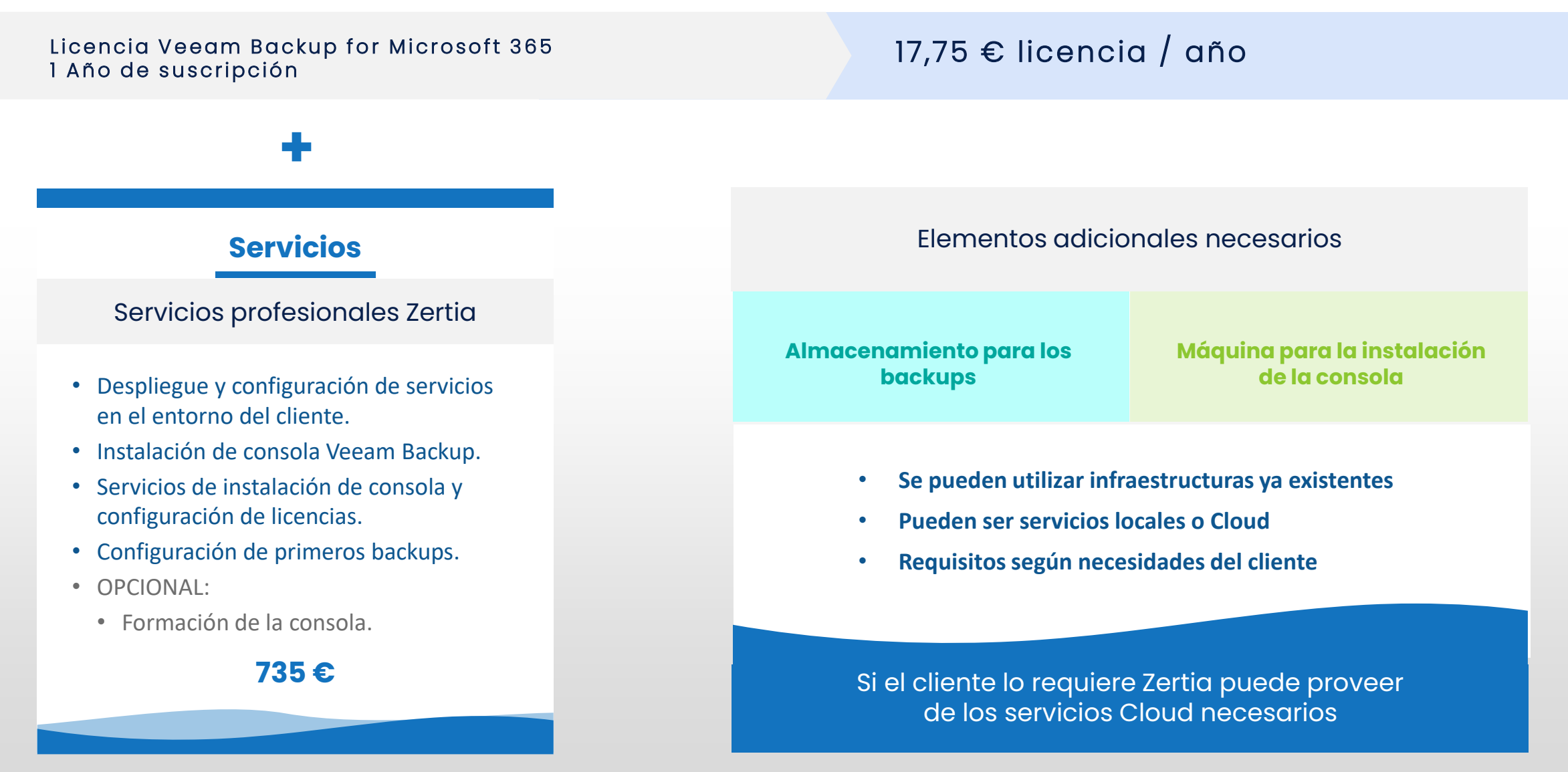

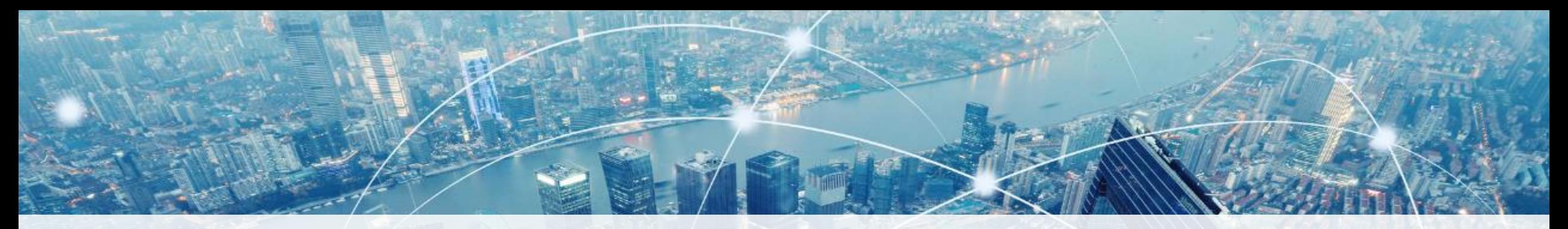

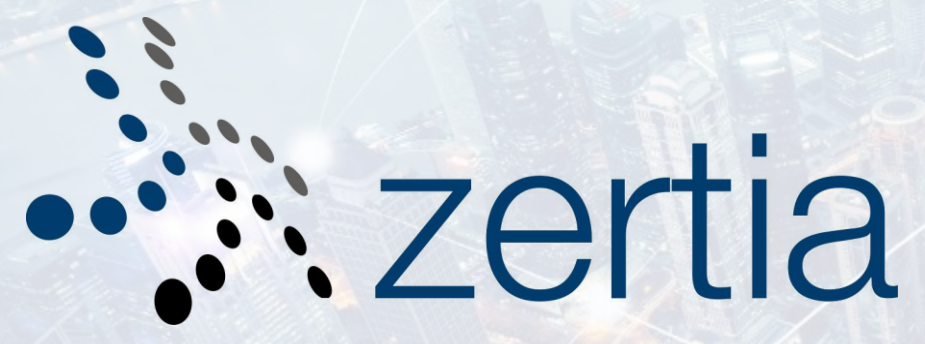

www.zertia.es 91 031 22 98 – 93 595 09 49 info@zertia.es Madrid - Barcelona

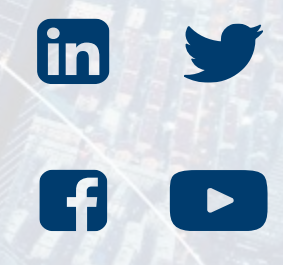

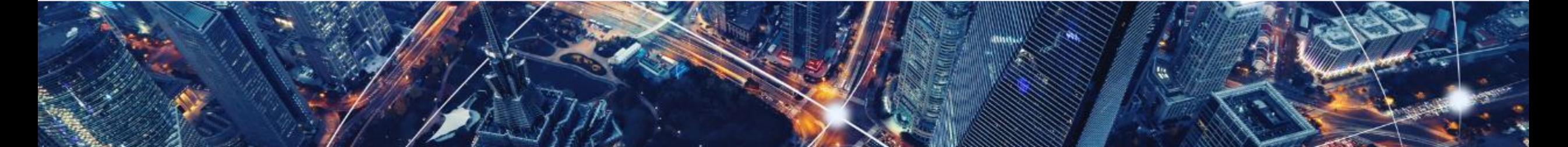

**Western Europe** Partner Pledge

**Nicrosoft** 

Gold **Microsoft Partner** 

**Nicrosoft** 

**Proveedor**<br>ológico Homologado Cámara

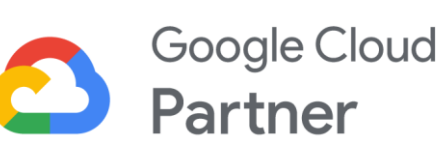

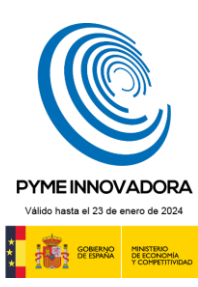